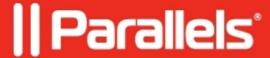

## **Accessing legacy Parallels Access subscriptions**

• Parallels Access

Old Parallels Access subscriptions can be managed in your <u>Parallels account</u> on the **Parallels Access > Computers** page.

Related articles:

Accessing legacy Parallels Desktop licenses

Viewing Parallels product subscriptions and licenses

Managing auto-renewal for Parallels subscriptions

© 2024 Parallels International GmbH. All rights reserved. Parallels, the Parallels logo and Parallels Desktop are registered trademarks of Parallels International GmbH. All other product and company names and logos are the trademarks or registered trademarks of their respective owners.